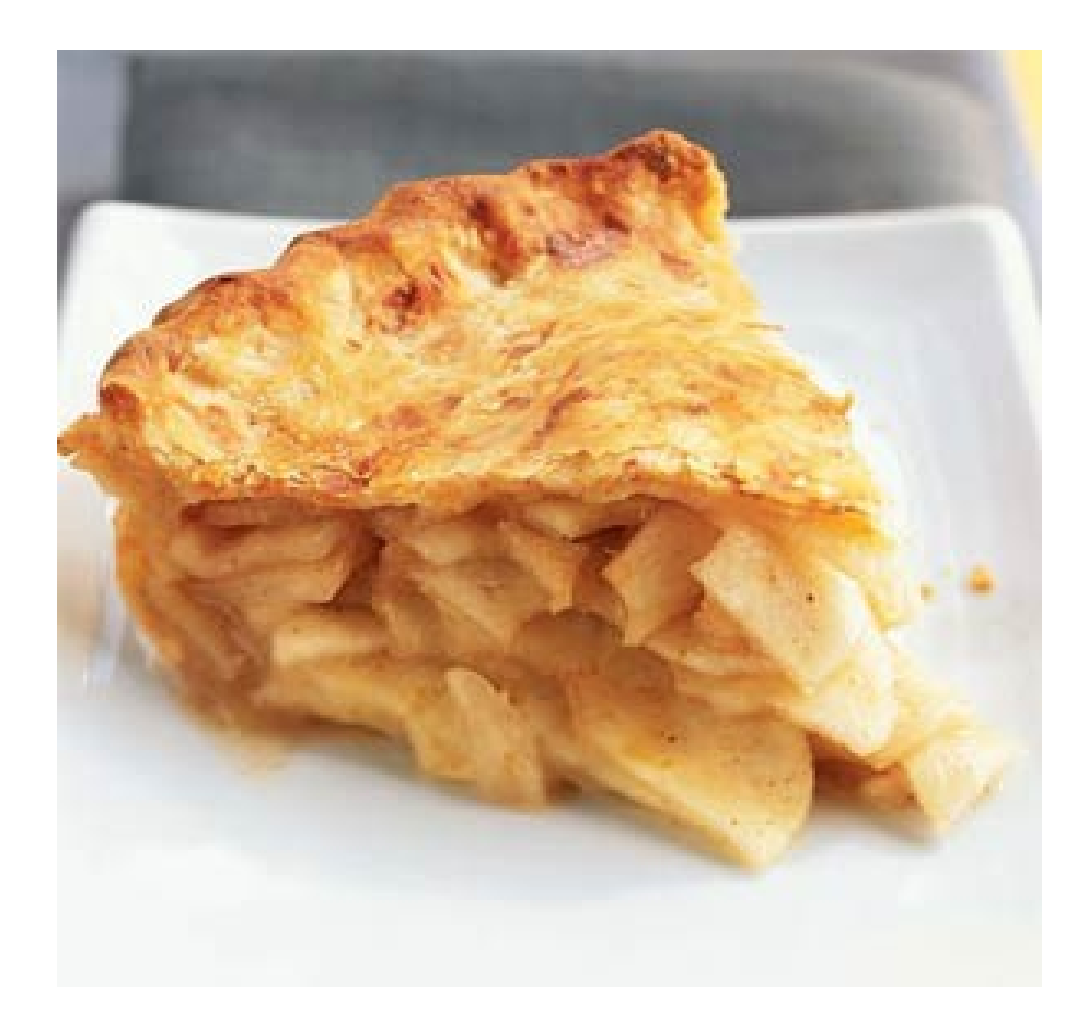

## Två saker

Editor | Font & Colors | Plugins

☑ Do not split words over two lines

**View** 

**Text Wrapping** 

**Line Numbers** 

**Current Line** 

**Right Margin** 

☑ Enable text wrapping

☑ Display line numbers

 $\blacksquare$  Highlight current line

☑ Display right margin

- Labsal bokning
	- Sprid ut er över salarna

● "Bracket Matching"

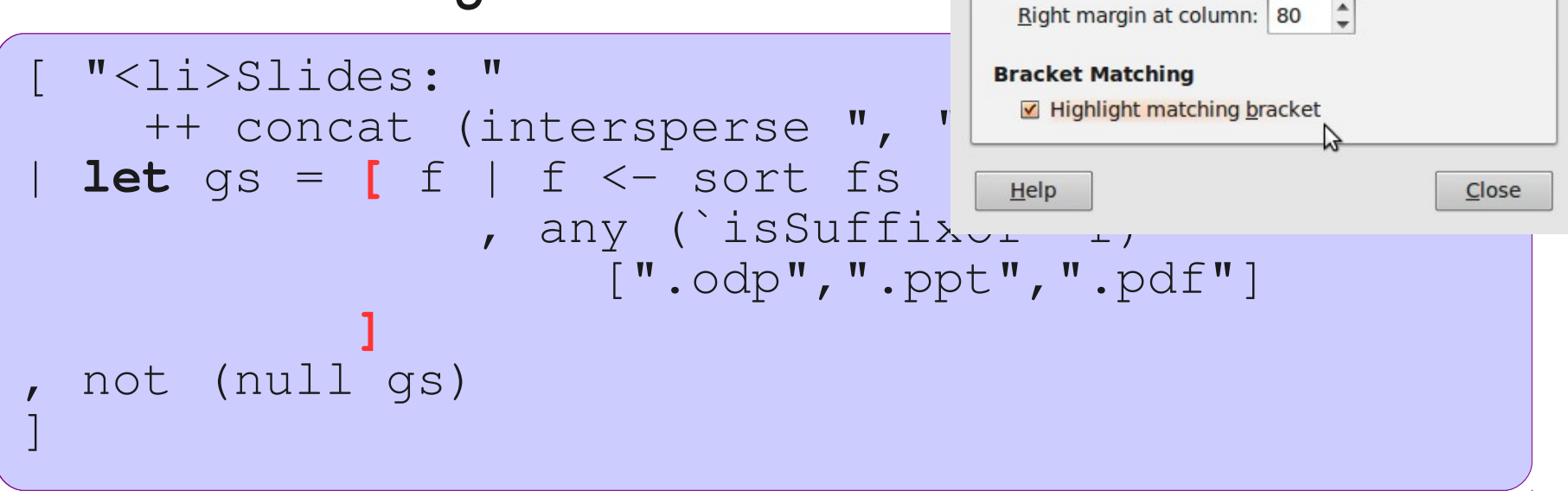

#### IO and Instructions

Koen Lindström Claessen

## Apple Pie

#### **Mumsig äppelpaj**

Värm upp ugnen till 225 grader, blanda ingredienserna nedan och se till att fatet är både ugnsäkert och insmort med margarin. Lägg på äpplena som du tärnar först och sen kanel och socker ovanpå. Häll på resten av smulpajen och låt stå i ugnen i ca 25 minuter. Servera med massor av vaniljsås!

2.5 dl mjöl

100 gram margarin

56 äpplen, gärna riktigt stora

1 dl socker

1 msk kanel

Mycket vaniljsås, gärna Marzan

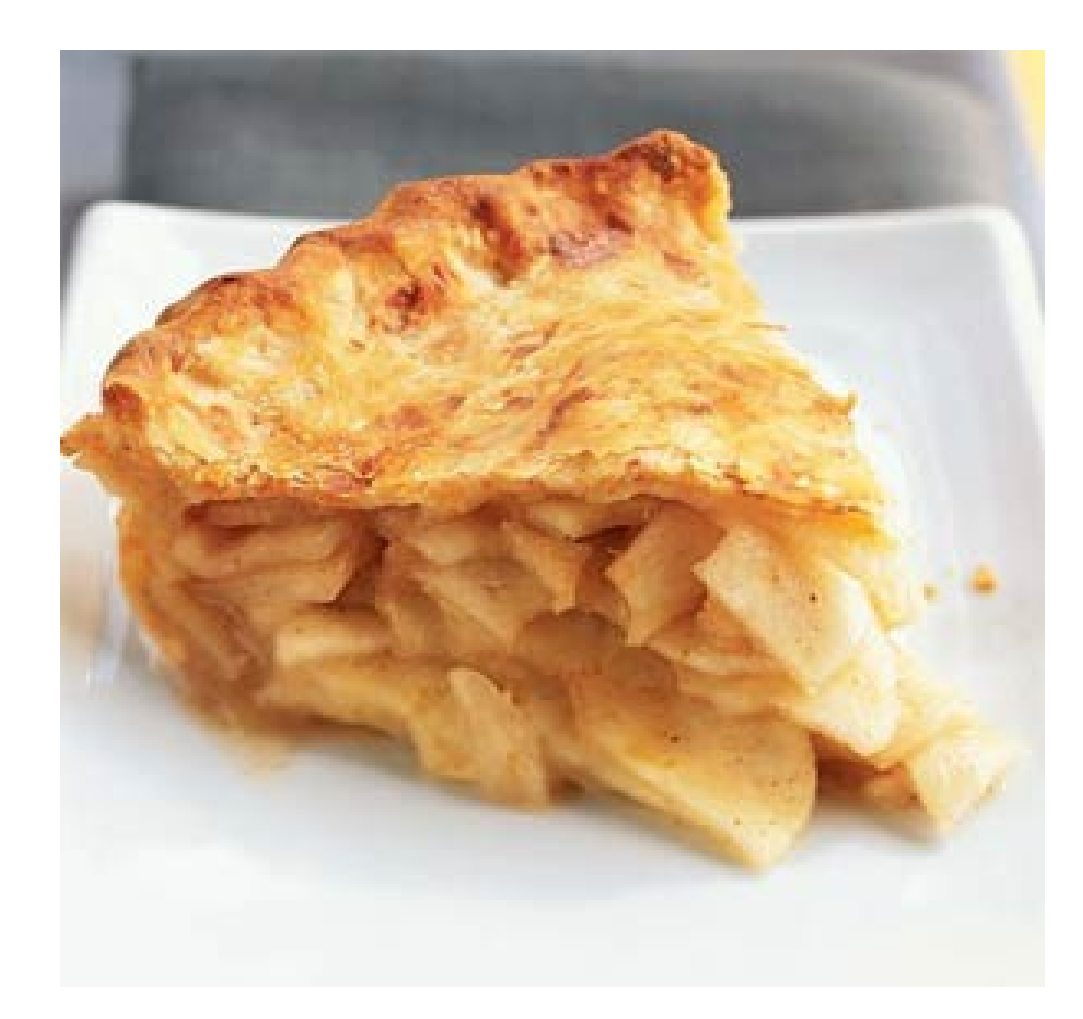

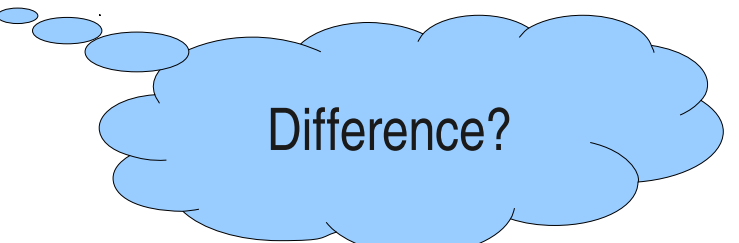

## Running a Program

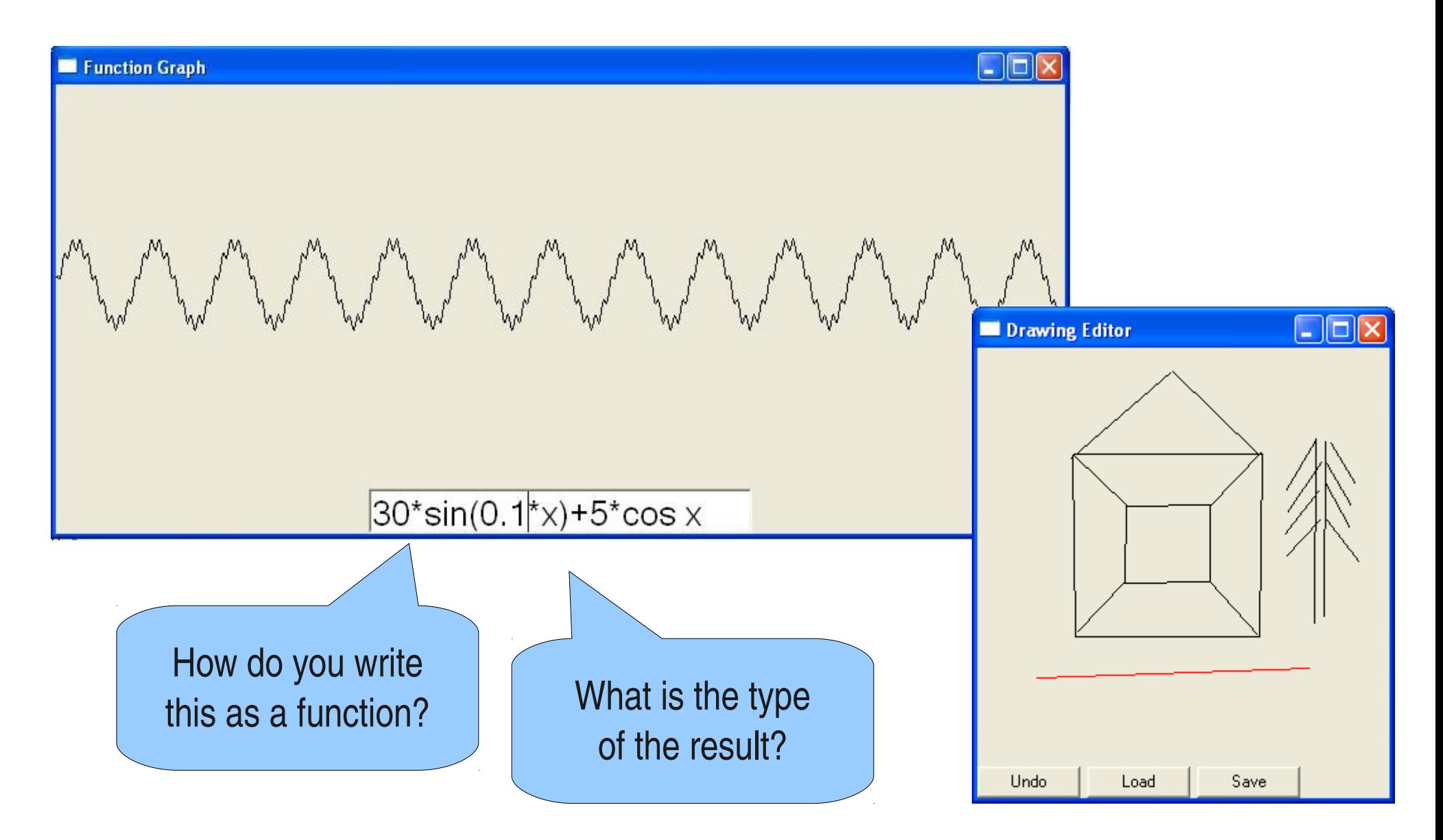

## A Simple Example

**Prelude>** writeFile "myfile.txt" "Anna+Kalle=sant" **Prelude>**

- Writes the text "Anna+Kalle=sant" to the file called "myfile.txt"
- No result displayed---why not?

## What is the Type of write File?

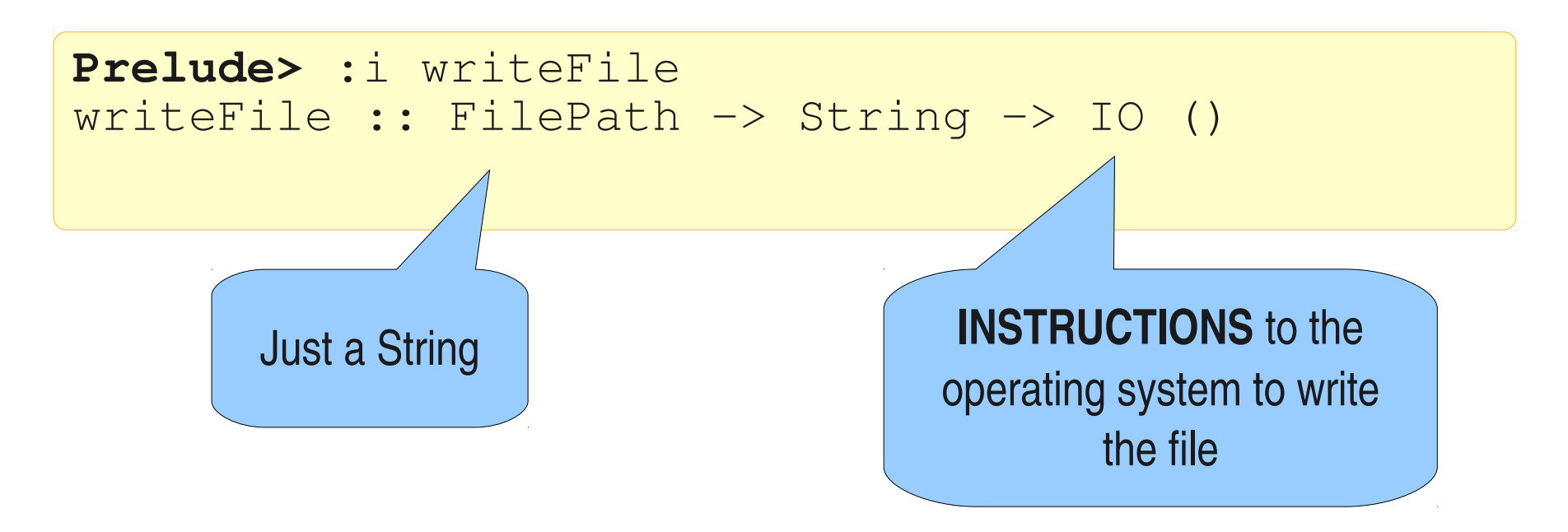

• When you give Haskell an expression of type IO, it *obeys the instructions* (instead of printing the result)

# The type ()

- The type () is called the *unit type*
- It only has one value, namely ()
- We can see () as the "empty tuple"
- It means that there is no interesting result

## The type FilePath

- Is a *type synonym...*
- ...which is a way to give a name to a type that already exists

**type** FilePath = String

- for convenience and/or documentation
- (Remember: **data** creates a *new type,* which is different

) **data** Shape = Circle Float | ...

## An Analogy

- Instructions:
- 1. Take this card
- 2. Put the card in the Bankomat
- 3. Enter the code "1437"
- 4. Select "500kr"
- 5. Take the money

● Value:

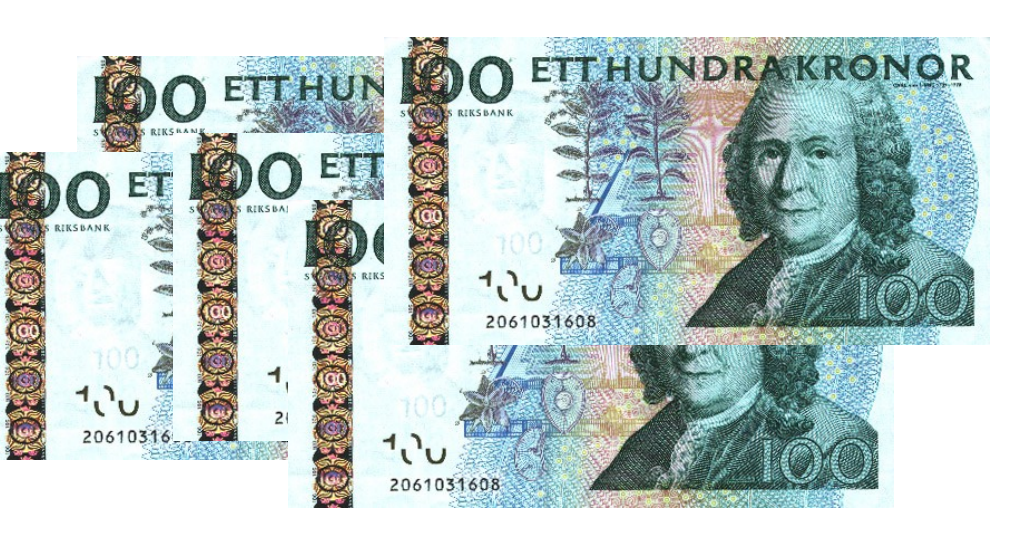

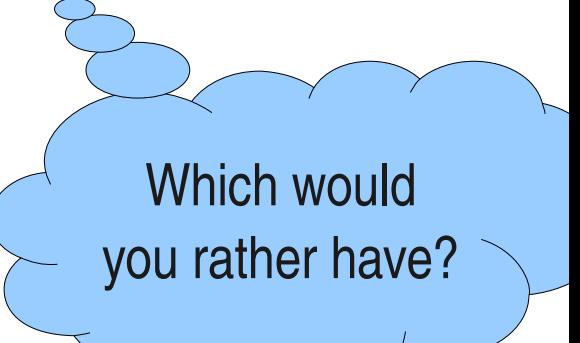

## Apple Pie

#### **Mumsig äppelpaj**

Värm upp ugnen till 225 grader, blanda ingredienserna nedan och se till att fatet är både ugnsäkert och insmort med margarin. Lägg på äpplena som du tärnar först och sen kanel och socker ovanpå. Häll på resten av smulpajen och låt stå i ugnen i ca 25 minuter. Servera med massor av vaniljsås!

2.5 dl mjöl

100 gram margarin

56 äpplen, gärna riktigt stora

1 dl socker

1 msk kanel

Mycket vaniljsås, gärna Marzan

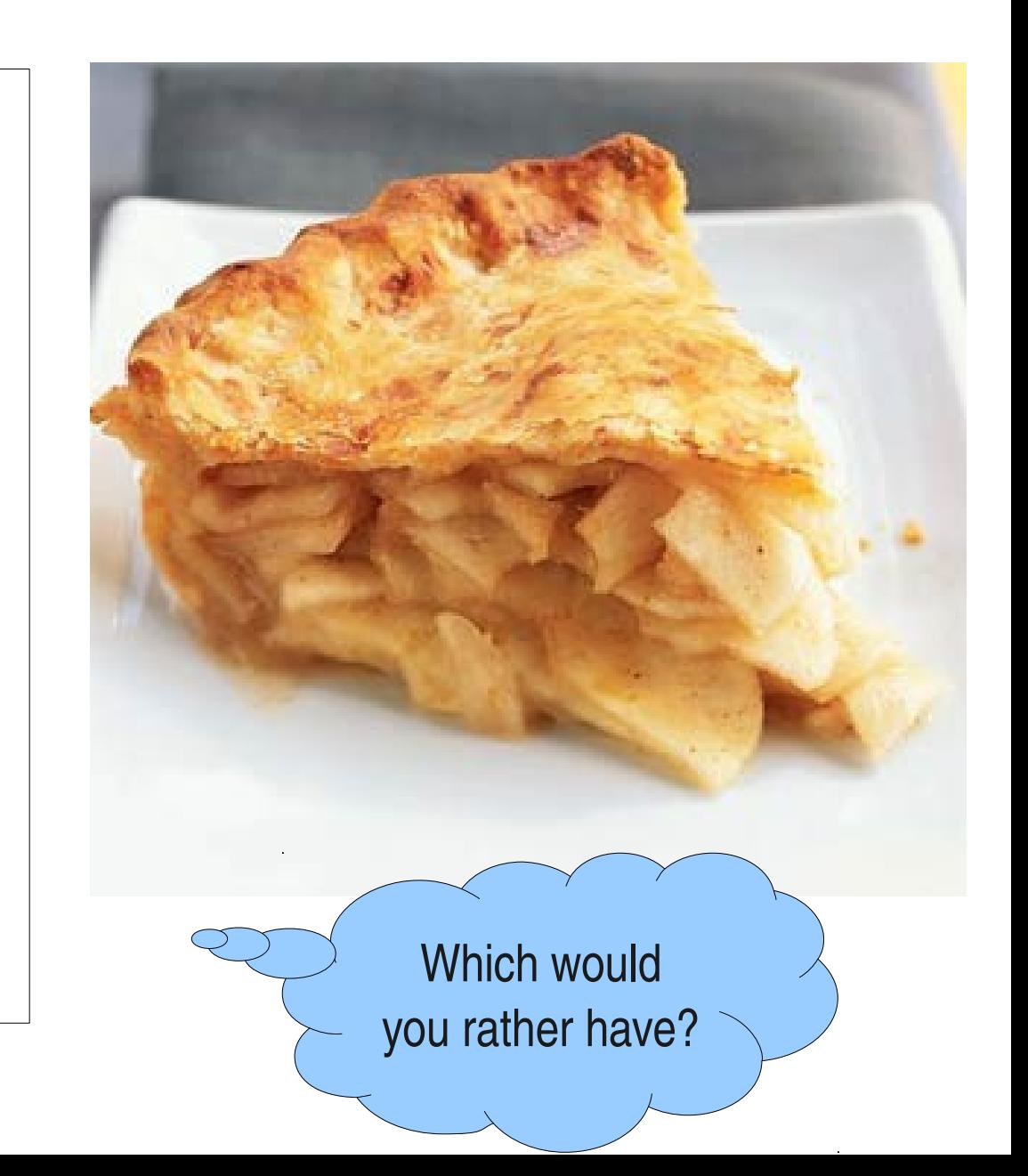

## Instructions with a result value

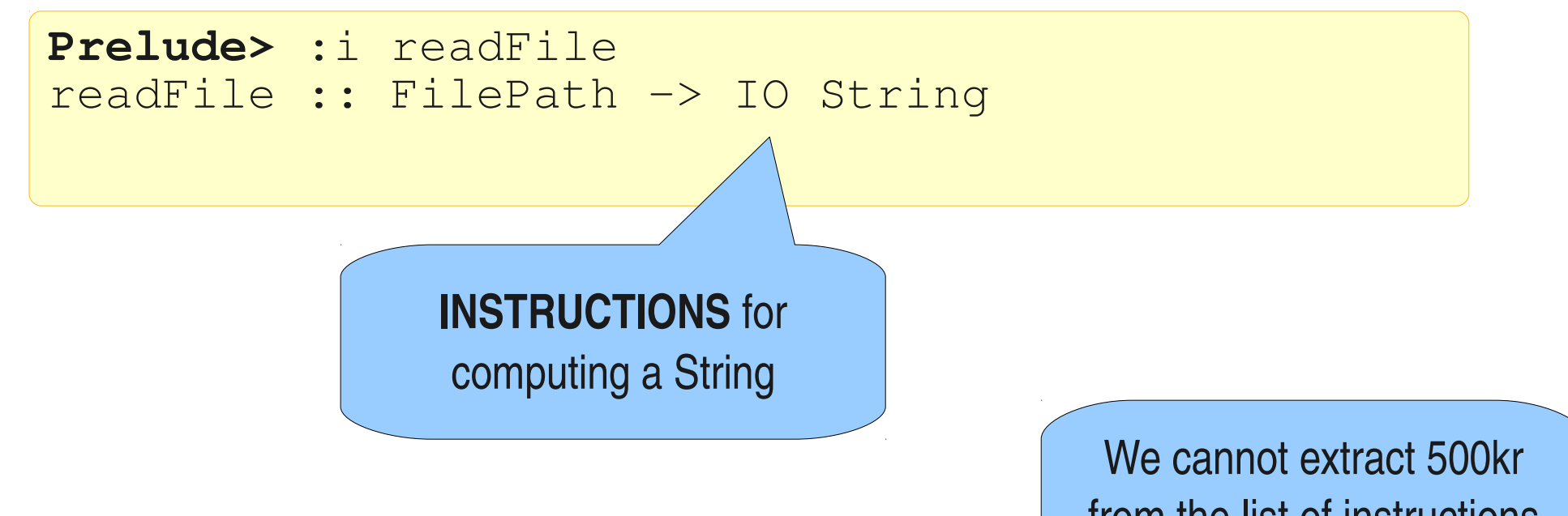

• readFile "myfile.txt" is not a String

from the list of instructions either...

- no String can be extracted from it...
- ...but we can use it to create other instructions that use the result

## Putting Instructions Together

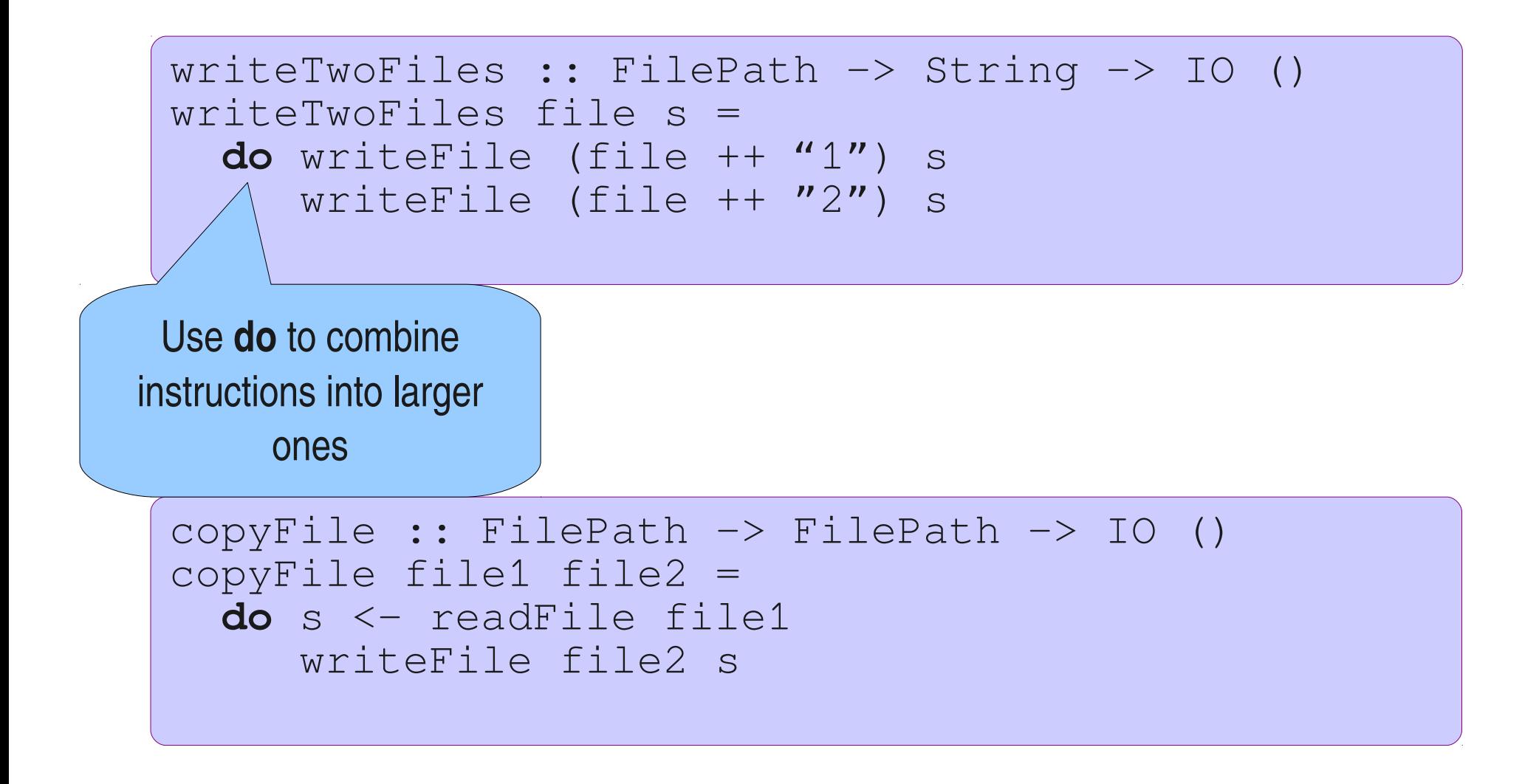

## Putting Instructions Together (2)

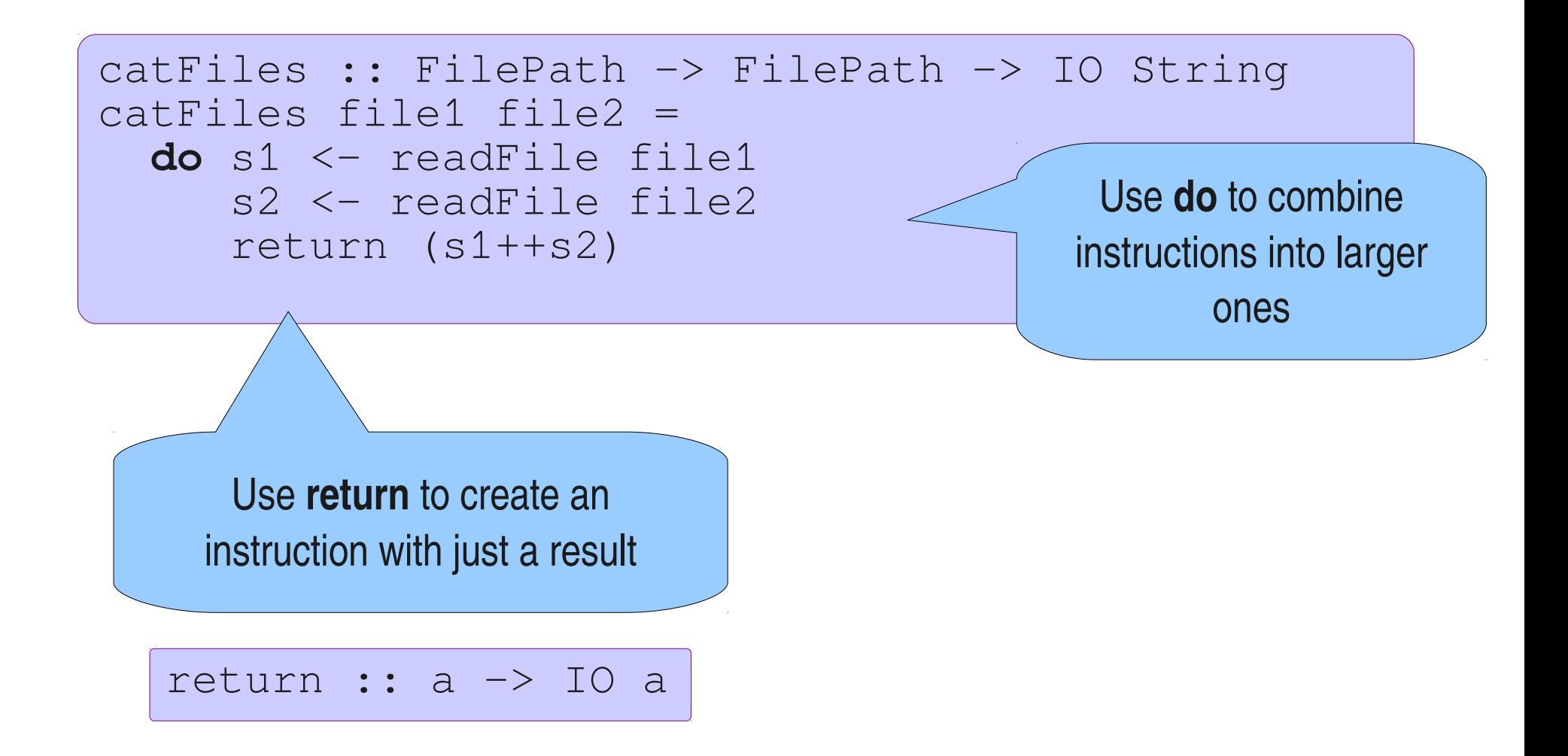

## Instructions vs. Functions

- **Functions** always give the same result for the same arguments
- Instructions can behave differently on different occasions
- Confusing them is a major source of bugs
	- Most programming languages do so...
	- ...understanding the difference is important!

## The IO type

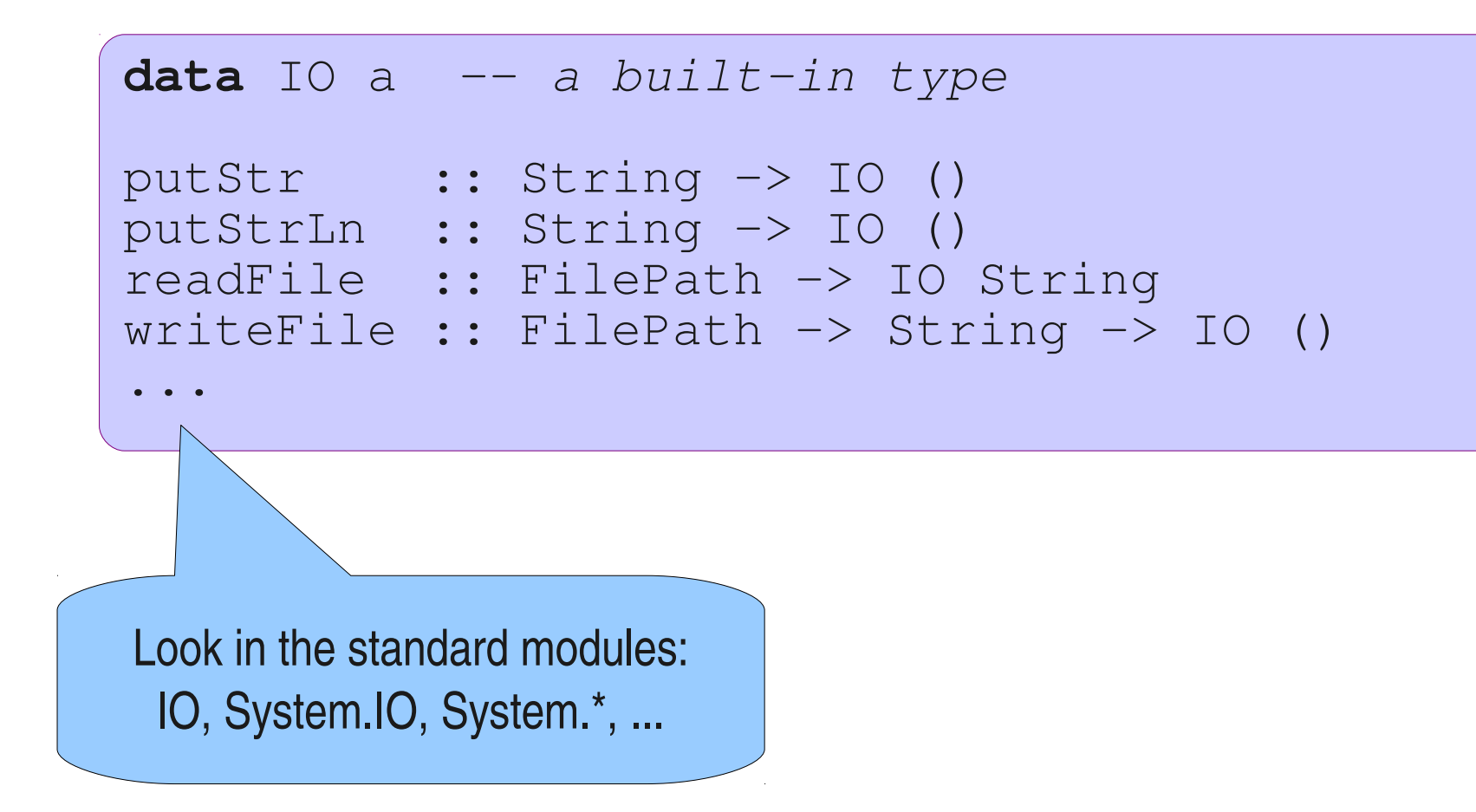

## Some Examples

- $\bullet$  doTwice :: IO a -> IO (a,a)
- dont  $\therefore$  IO a -> IO ()
- second  $::$   $IO$  a $]$  ->  $IO$  a

• (see file Instructions.hs)

## Evaluating & Executing

- IO actions of result type ()
	- are just executed

```
Prelude> writeFile "emails.txt" "anna@gmail.com"
```
- IO actions of other result types
	- are executed, and then the result is printed

```
Prelude> readFile "emails.txt"
"anna@gmail.com"
```
## Quiz

• Define the following function:

sortFile :: FilePath -> FilePath -> IO ()

- "sortFile file1 file2" reads the lines of file1, sorts them, and writes the result to file2
- You may use the following standard functions:

```
sort :: Ord a => [a] -> [a]lines :: String -> [String]
unlines :: [String] -> String
```
#### Answer

```
sortFile :: FilePath -> FilePath -> IO ()
sortFile file1 file2 =
  do s <- readFile file1
      writeFile file2 (unlines (sort (lines s)))
```
## An Example

• Let's define the following function:

```
getLine :: IO String
Prelude> getLine
apa
"apa"
```
• We may use the following standard function:

getChar :: IO Char

#### Two useful functions

sequence :: [IO a] -> IO [a] sequence\_ :: [IO ()] -> IO ()

Can be used to *combine* lists of instructions into one instruction

## An Example

• Let's define the following function:

```
writeFiles :: FilePath -> [String] -> IO ()
```

```
Prelude> writeFiles "file" ["apa","bepa","cepa"]
Prelude> readFile "file1"
"apa"
Prelude> readFile "file3"
"cepa"
```
• We may use the following standard functions:

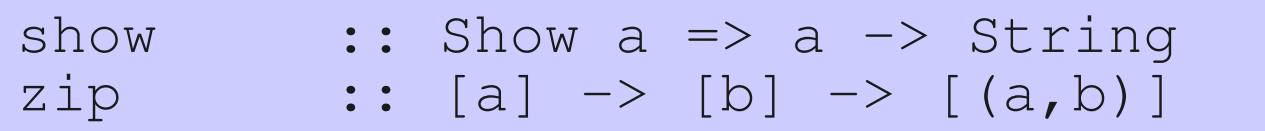

### A possible definition

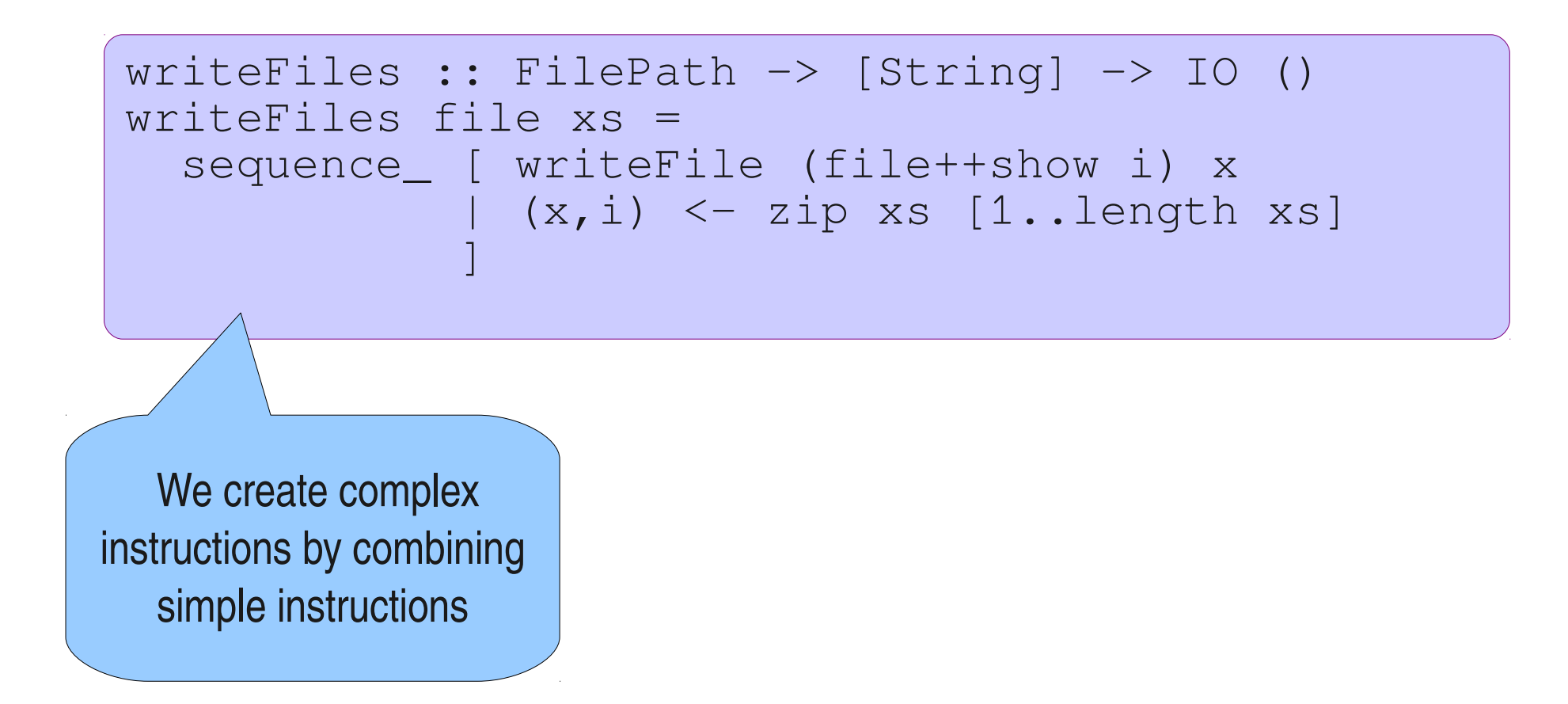

#### Definitions?

sequence\_ :: [IO ()] -> IO ()

sequence :: [IO a] -> IO [a]

## Functions vs. Instructions

- Functions always produce the same results for the same arguments
- **Instructions** can have varying results for each time they are executed
- Are these functions?

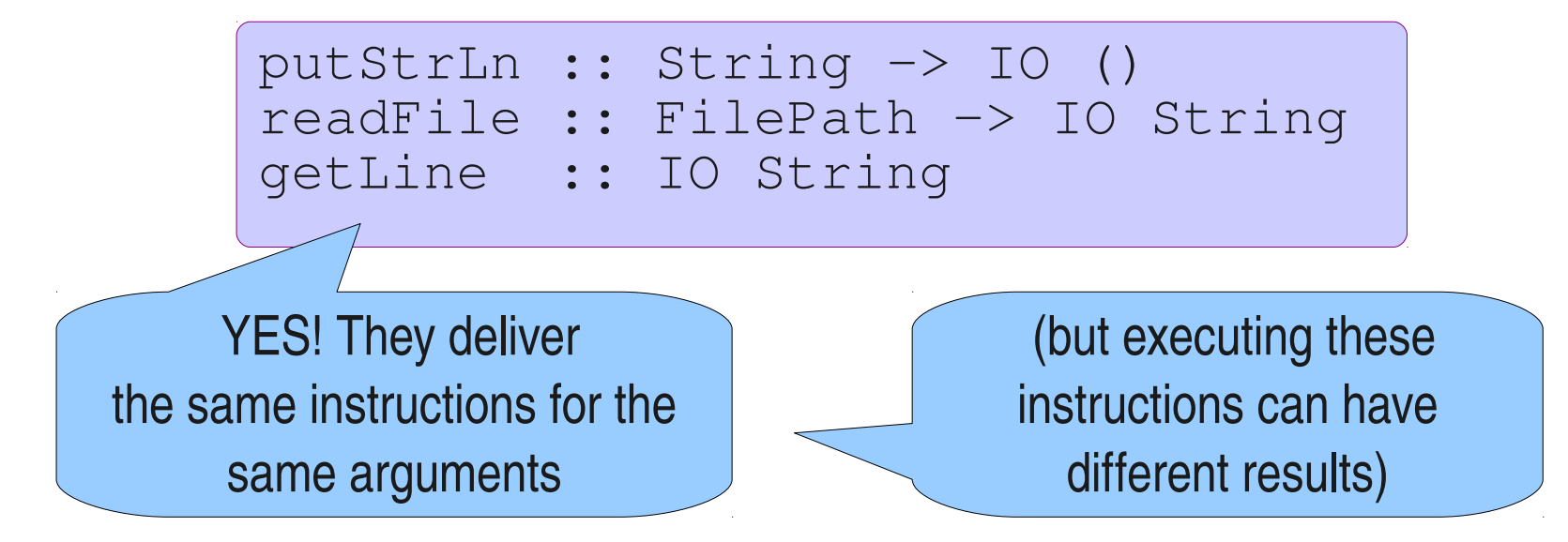

## What is the Type of doTwice?

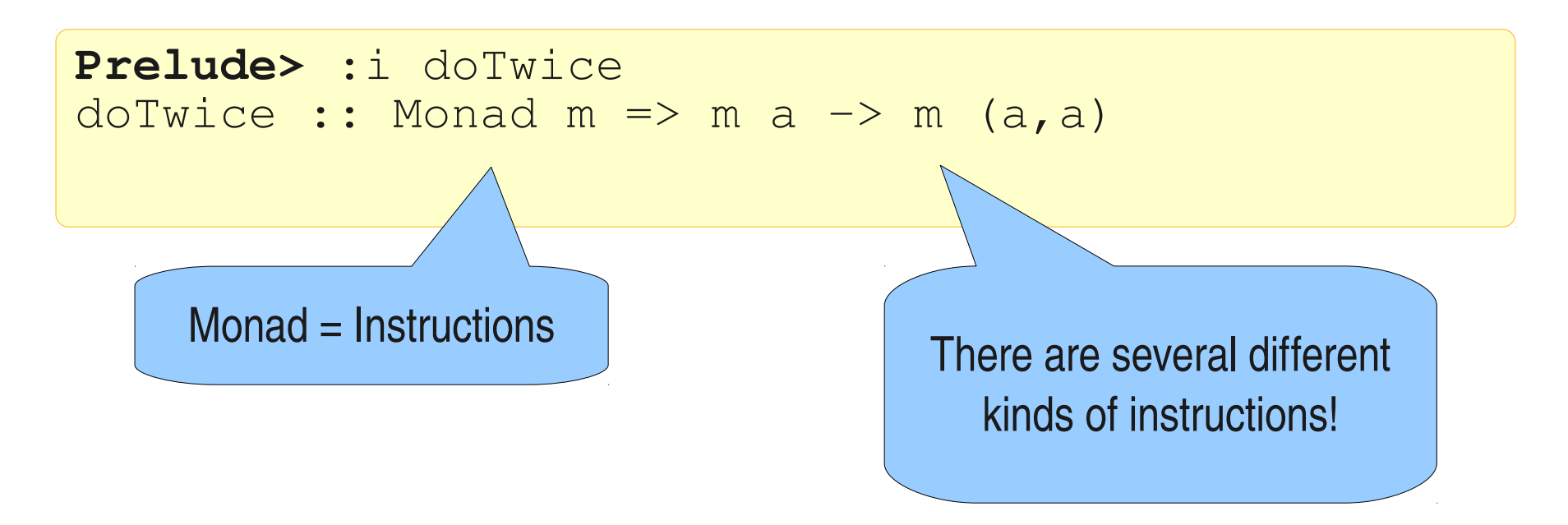

• We will see other kinds of instructions (than IO) in the next lecture

## Reading

#### Chapter 9 of "Learn you a Haskell" on I/O

### Do's and Don'ts

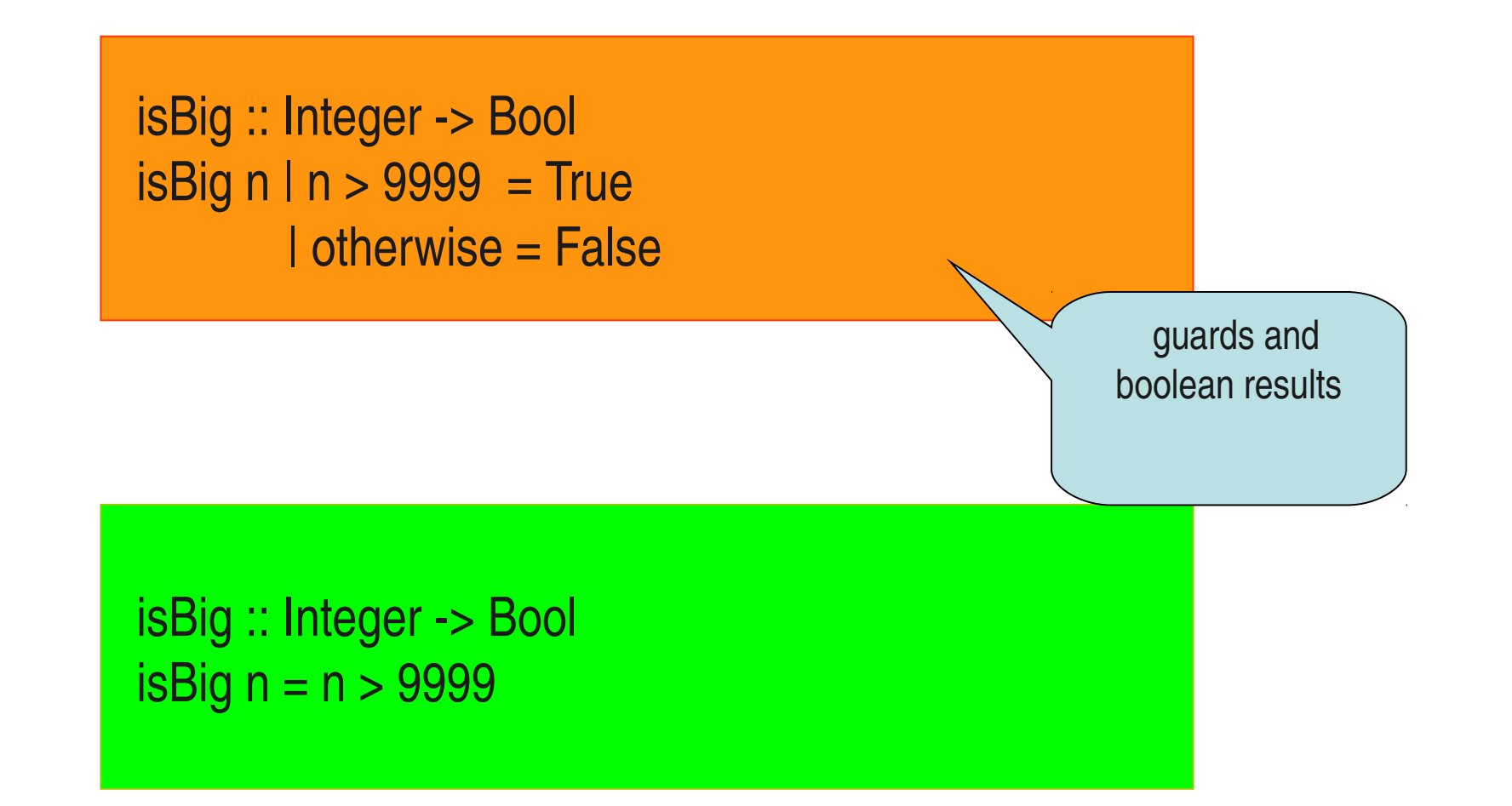

### Do's and Don'ts

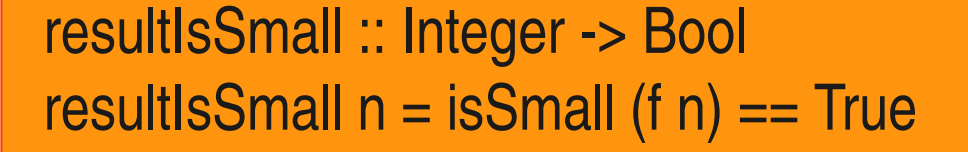

comparison with a boolean constant

resultIsSmall :: Integer -> Bool resultIsSmall  $n =$  isSmall (f n)

### Do's and Don'ts

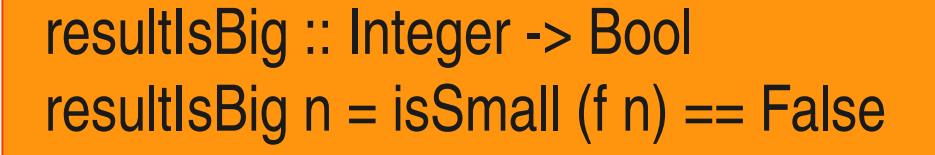

comparison with a boolean constant

resultIsBig :: Integer -> Bool resultIsBig  $n = not$  (isSmall  $(f n)$ )

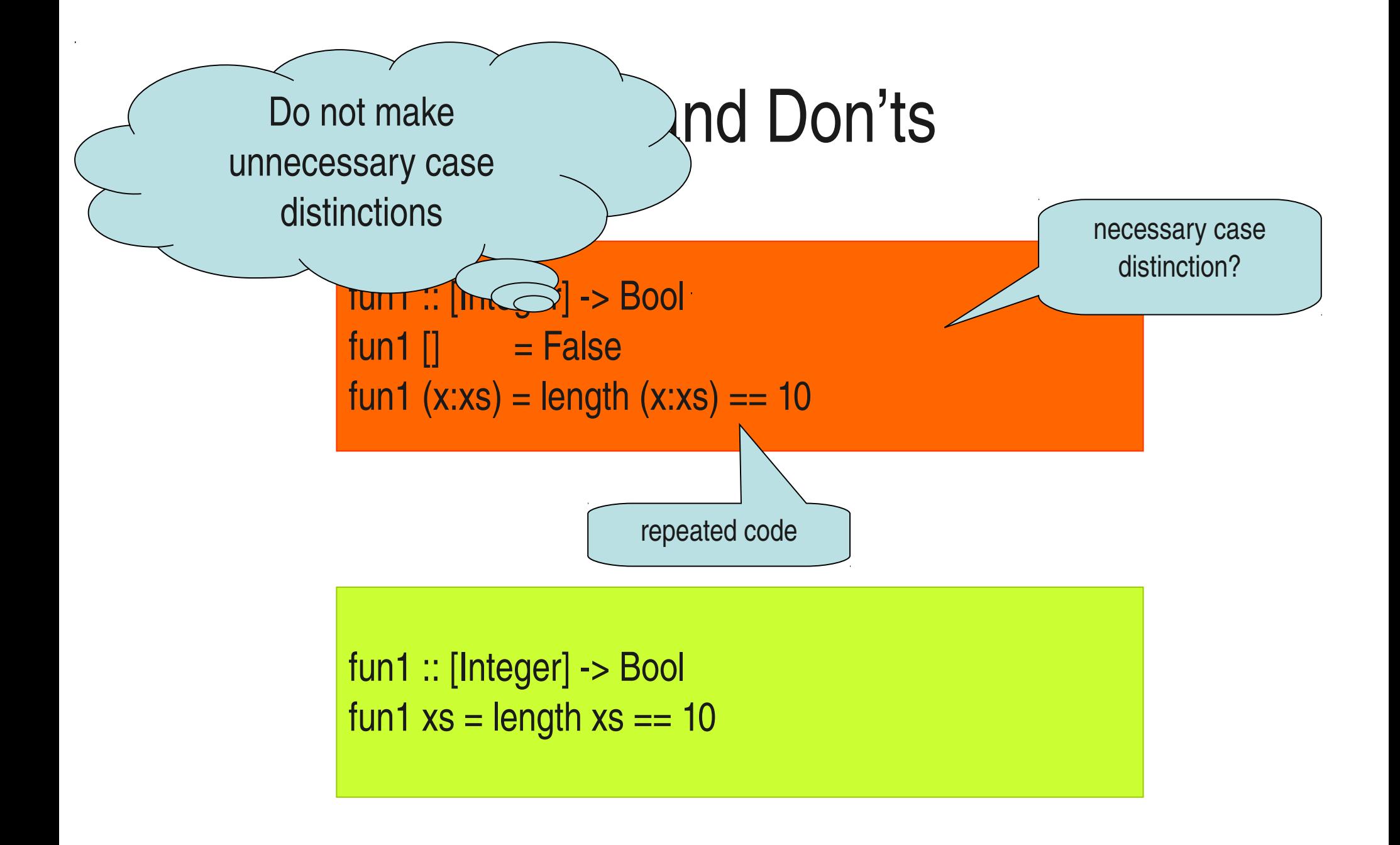

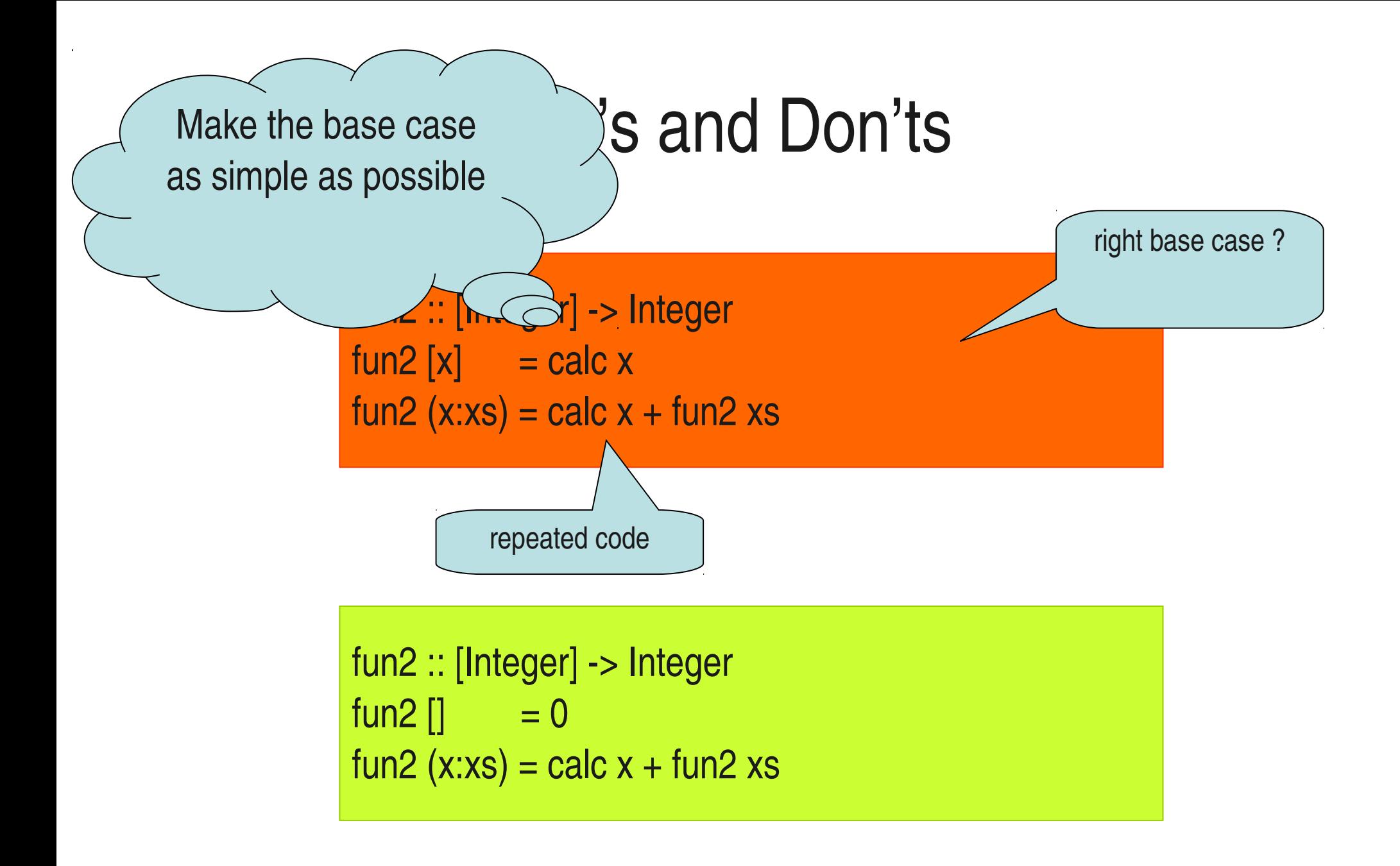